Consider the following Sturm-Liouville problem:

$$
\frac{d}{dx}\left(x\frac{d\phi}{dx}\right) + \lambda x \phi = 0, \qquad \phi(4) = 0.
$$

There is an implicit BC that  $\phi(0)$  is bounded. We want to use the eigenfunctions from this problem to find the Fourier-Bessel series to the function:

$$
f(x) = \begin{cases} 0, & 0 < x \le 1, \\ 4, & 1 < x \le 3, \\ 0, & 3 < x \le 4. \end{cases}
$$

The ODE is Bessel's equation of order zero, so the general solution is given by

$$
\phi(x) = c_1 J_0(\sqrt{\lambda}x) + c_2 Y_0(\sqrt{\lambda}x).
$$

The boundedness at  $x = 0$  implies  $c_2 = 0$ . The other BC gives  $J_0(4\sqrt{\lambda}) = 0$ , so the eigenvalues satisfy:

$$
\lambda_n = \left(\frac{z_n}{4}\right)^2,
$$

where  $z_n$  is the  $n^{th}$  zero solving  $J_0(z_n) = 0$ .

The Fourier-Bessel series of the function satisfies:

$$
f(x) \sim \sum_{n=1}^{\infty} b_n J_0(\sqrt{\lambda_n}x).
$$

Using orthogonality, the Fourier coefficients satisfy:

$$
b_n = \frac{\int_0^4 f(x) J_0(\sqrt{\lambda_n} x) x \, dx}{\int_0^4 J_0^2(\sqrt{\lambda_n} x) x \, dx}.
$$

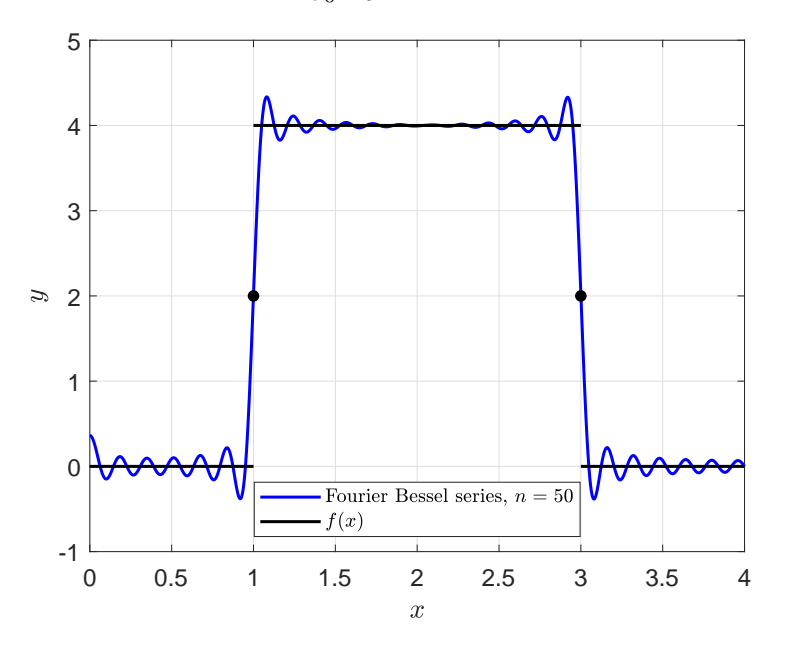

Above is a graph showing the Fourier-Bessel approximation to the function with 50 terms in blue along with the points of convergence to  $f(x)$  in black. This is followed by the MatLab program to produce this graph.

```
1 % Fourier Bessel series 2
2 clear % Clear previous definitions
3 figure(101) % Assign figure number
4 clf % Clear previous figures
5 hold off % Start with fresh graph
6
7 NptsX=1000; % number of x pts
8 \text{ x} = \text{linspace}(0, 4, \text{Npts});
9 \text{ q} = \theta(z) besselj(0, z);
10 bz(1) = fsolve(q, 2.4);11 lam(1) = bz(1)/4; % sqrt(e.v.)
12 evlam(1)=lam(1)^2; \frac{6}{3} 1st e.v.
13 for n=2:50
14 bz(n)=fsolve(q, bz(n-1)+pi);
15 lam(n) = bz(n)/4; % sqrt(e.v.s)16 evlam(n)=lam(n)^2; \frac{1}{6} n^{th} e.v.
17 end
18 fl = zeros(1,NptsX);
19 for n=1:50
20 lamm = lam(n);21 fdenom = \mathfrak{g}(x) x.* (besselj(0,lamn*x)).<sup>^2</sup>;
22 bdenom(n) = integral(fdenom, 0, 4);
23 fnum = \theta(x) 4 \times x \cdot \theta (besselj(0, lamn \times x);
24 bnum(n) = integral(fnum, 1, 3);
25 b(n) = bnum(n)/bdenom(n); \frac{1}{5} Fourier coefficients
26 fn = b(n)*besselj(0,lamn*x); % Fourier function(n)
27 f1 = f1+fn;28 end
29 plot(x,f1,'b-','LineWidth',1.5);
30 hold on
31 plot([1 3],[4 4],'k-','LineWidth',1.5);
32 plot([0 1],[0 0],'k-','LineWidth',1.5);
33 plot([3 4],[0 0],'k-','LineWidth',1.5);
34 plot([1 3],[2 2],'ko','MarkerSize',5,'MarkerFaceColor','k');
35 grid;
36 h = legend('Fourier Bessel series, $n = 50$',...
37 '$f(x)$', 'Location', 'south');
38 set(h,'Interpreter','latex')
39 h. Font Size = 10;
40 xlim([0,4]);
41 ylim([-1 5]);42 xlabel('$x$','FontSize',12,'interpreter','latex');
43 ylabel('$y$','FontSize',12,'interpreter','latex');
44 set(gca,'FontSize',12); % Axis tick font size
45 print -depsc bessel fourier2.eps
```